#### **LVP615 Software version v0.0.0 and v0.0.3, RS232 serial control command**

**The version software apply to serial port/ USB/ Wifi control**

#### **1. RS232 Serial communication protocol**

Baud rate: 9600 None parity check 8 bit data bit 1 bit stop bit

#### **2. RS232 command format**

Every command is composed by 13 bytes' data string, be defined as:

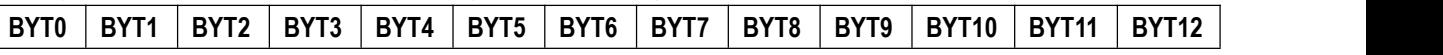

**BYT0:** device type model, for LVP615 HD video processor, BYT0=0x05;

- **BYT1:** serial number of controlled device, range from 01~FF total 255 serial numbers, 0x0 indicates all device can be controlled;
- **BYT2:** command address of every controlled device;

The eighth BIT of byte is 1 which indicates the controlled device received the command and finished the operation then return to the data command of 13 bytes;

The eighth BIT of byte is 0 which indicates the controlled device didn't return to the data command of 13 bytes;

BYTE3~BYTE11: command parameter;

**BYT12**:**xor** of former 12 bytes data or **device type model (0x05) ChkSum**;

Command return:

If device return send commands as below

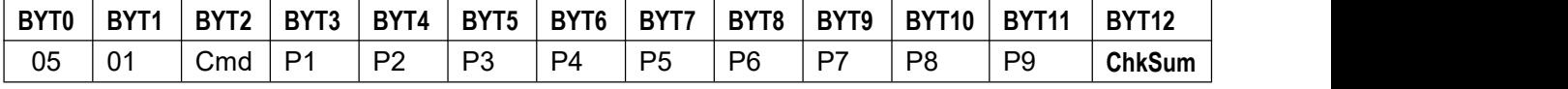

Indicate command success;

#### If return with 0xFF parameter command

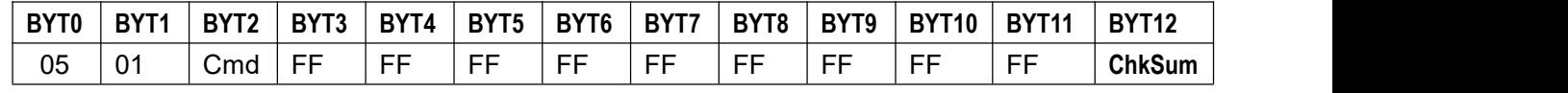

Indicate command fail

## **3. LVP615 control command**

The example below demonstrated by using one LVP615 the serial number is 1 in command,**BYT1**=01, when cascade all device receive the command.

All command are indicated by 16 number system。

#### **1**、**switch input signal**(**00H**)

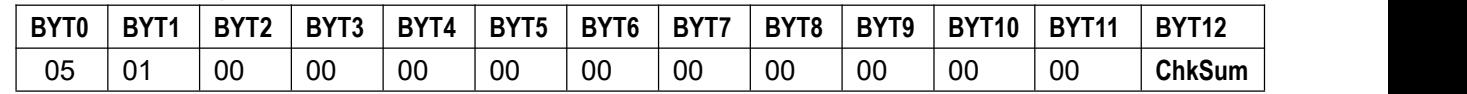

Description:

- 1)**BYT2**=00
- 2) **BYT3**=00, seamless switching;
	- $=01$ , fade in fade out  $0.5s$ ;
		- $=02$ , fade in fade out 1.0s;
		- $=03$ , fade in fade out 1.5s;
- 3)**BYT4**=00,switch to V1 channel;
	- $=01$ , switch to V2 channel:
	- $=02$ , switch to VGA1 channel:
	- $=03$ , switch to VGA2 channel:
	- $=04$ , switch to HDMI channel:
	- $=05$ , switch to DVI channel;
	- $=06$ , switch to DP channel:
	- $=07$ , switch to EXT channel;
	- =08, switch to YPBPR channel;
- 3)**BYT5** to **BYT11** don't have actual meaning,normally be 0;

\* The command only is valid in one key direct switch status

## **2**、**PIP mode**(**01H**)

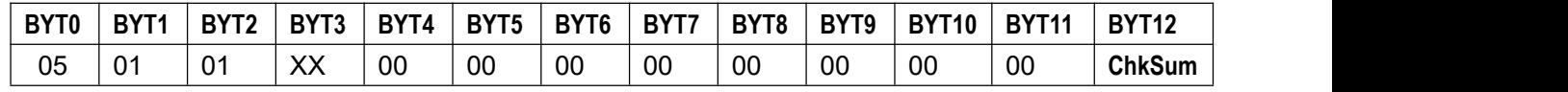

Description:

- 1)**BYT2**=01;
- 2) **BYT3**=00, close PIP/POP;

=01, enter PIP/POP standby status;

3)**BYT4** to **BYT11** don't have actual meaning,normally be 0;

\* The command only is valid in one key direct switch status or PIP/POP standby status

#### **3**、**PIP channel switch**(**02H**)

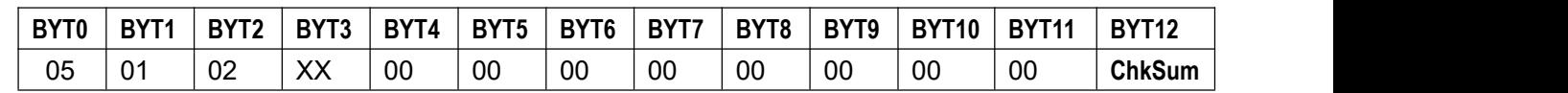

Description:

1)**BYT2**=03

- 2) **BYT3**=00, PIP/POP channel is V1 channel:
	- $=01$ , PIP/POP channel is V2 channel:
	- =02,PIP/POP channel is VGA1 channel;
	- $=03$ , PIP/POP channel is VGA2 channel:
	- $=04$ , PIP/POP channel is HDMI channel;
	- $=05$ , PIP/POP channel is DVI channel:
	- $=06$ , PIP/POP channel is DP channel:
	- $=07$ , PIP/POP channel is EXT channel:

3)**BYT4** to **BYT11** don't have actual meaning,normally be 0;

\* The command only is valid in PIP/POP status or PIP/POP standby status

### **4**、**TEXT mode**(**03H**)

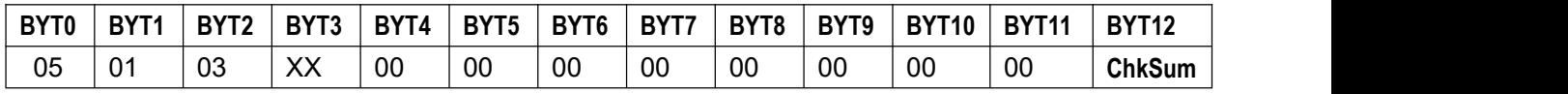

Description:

1)**BYT2**=03

2) **BYT3**=00, close TEXT;

=01, enter TEXT standby status;

3)**BYT4** to **BYT11** don't have actual meaning,normally be 0;

\* The command only is valid in one key direct switch status or TEXT standby status

#### **5**、**TEXT channel switch**(**04H**)

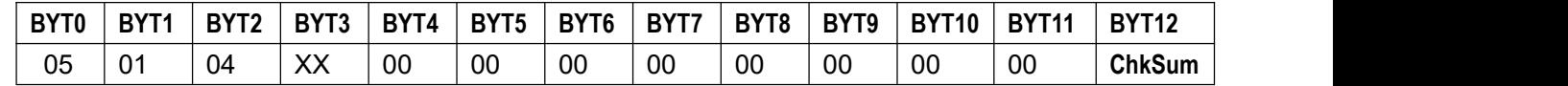

Description:

- 1)**BYT2**=04
- 2)**BYT3**=00,TEXT channel is V1 channel;
	- $=01$ , TEXT channel is V2 channel:
	- =02, TEXT channel is VGA1 channel;
	- $=03$ , TEXT channel is VGA2 channel:
	- $=04$ , TEXT channel is HDMI channel:
	- =05,TEXT channel is DVI channel;
	- =06,TEXT channel is DP channel;
	- =07, TEXT channel is EXT channel;
- 3) **BYT4** to **BYT11** don't have actual meaning, normally be 0;

\* The command only is valid in TEXT status or TEXT standby status

#### **6**、**BYPASS**(**26H**)

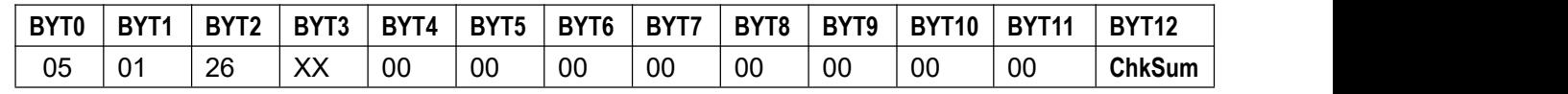

Description:

1)**BYT2**=26

2) **BYT3**=00, close BYPASS:

 $=01$ , open BYPASS;

3) **BYT4** to **BYT11** don't have actual meaning, normally be 0;

\* The command only is valid in one key direct switch status

#### **7**、**MOSAIC**(**21H**)

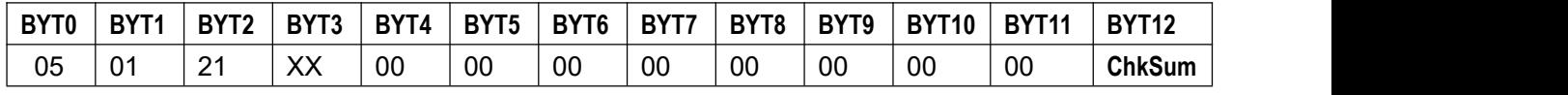

Description:

- 1)**BYT2**=21
- 2) **BYT3**=00, close MOSAIC:

 $=01$ , open MOSAIC;

3) **BYT4** to **BYT11** don't have actual meaning, normally be 0;

\* The command only is valid in one key direct switch status

#### **8**、**FREEZE**(**29H**)

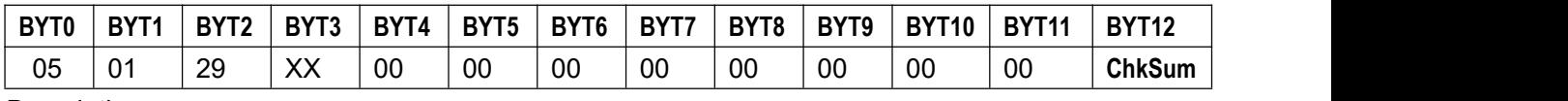

Description:

1)**BYT2**=29

2) **BYT3**=00, close FREEZE:

 $=01$ , open FREEZE;

3)**BYT4** to **BYT11** don't have actual meaning,normally be 0;

#### **9**、**VGA-AUTO**(**27H**)

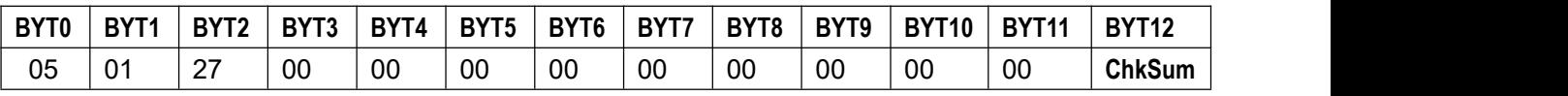

Description:

1)**BYT2**=27

2)**BYT3** to **BYT11** don't have actual meaning,normally be 0;

\* The command only is valid in switch status and which in VGA channel

#### **10**、**Set output resolution**(**0DH**)

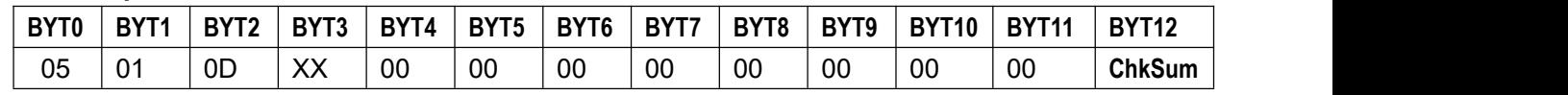

Description:

1)**BYT2**=0D

2) BYT3=00, set output resolution 1024x768@60Hz;

=01, set output resolution 1024x768@75Hz;

=02, set output resolution  $1280x1024@60Hz;$ 

=03, set output resolution  $1280x1024@75Hz$ ;

- $=04$ , set output resolution 1600x1200@60Hz;
- =05, set output resolution  $1920x1080@50Hz$ ;

=06, set output resolution  $1920x1080@60Hz$ ;

 $=07$ , set output resolution 1366x768@60Hz;

=08, set output resolution 1440x900@60Hz;

=09, set output resolution  $2048x1152@60Hz$ ;

=0A, set output resolution 2560x816@60Hz;

- $=$  0B, set output resolution 2304x1152@60Hz;
- $=0C$ , set output resolution 1920x1200@60Hz;
- =0D, set output resolution 1200x1600@60Hz;
- $=0E$ , set output resolution 1080x1920@60Hz;
- $=0$ F, set output resolution 1536x1536@60Hz;
- =10, set output resolution as user-defined resolution;
- 3)**BYT4** to **BYT11** don't have actual meaning,normally be 0;

#### **11**、**Set output image size and location**(**0EH**)

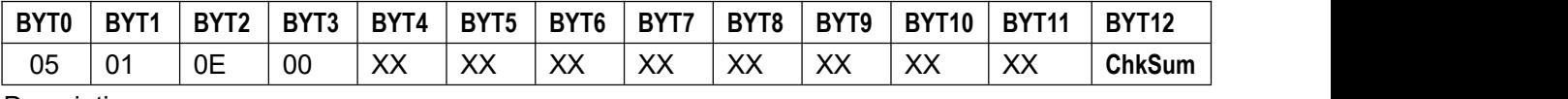

Description:

- 1)**BYT2**=0E
- $2)$  **BYT3** don't have actual meaning, normally be 0;
- 3) **BYT4**, output image horizontal start high 8 bit;
- 4) **BYT5**, output image horizontal start low 8 bit;
- 5) **BYT6**, output image width high 8 bit;
- 6)**BYT7**,output image width low 8 bit;
- 7) **BYT8**, output image vertical start high 8 bit;
- 8) **BYT9**, output image vertical start low 8 bit;
- 9) **BYT10**, output image height high 8 bit;
- 10) **BYT11**, output image height low 8 bit;

\*Please make limit range for the value you set:

- \* Horizontal start + image width < the biggest width of output resolution;
- \* Vertical start + image height < the biggest height of output resolution;

#### **12**、**set user-defined resolution attribute**(**0FH**)

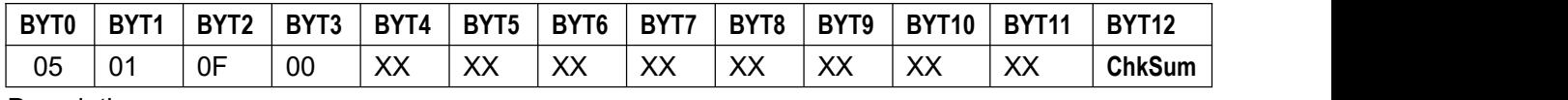

Description:

- 1) **BYT2**=0F, the controlled device doesn't return to the data command of 13 byte;
- 2) **BYT3** don't have actual meaning, normally be  $0$ ;
- 3) **BYT4**, Horizontal width high 8 bit;
- 4) **BYT5**, Horizontal width low 8 bit:
- 5) **BYT6**, Vertical height high 8 bit;
- 6) **BYT7**, Vertical height low 8 bit;
- 7) **BYT8**, Filed frequency;

\*Please make limit range for the value you set:

\*The current resolution must be user-defined resolution;

\*DotClock= $(Width+184)$  x  $(Height+45)$  x Filed frequency

\*25999000<DotClock<164999000;

#### **12**、**Set PIP size and location of mode 1**(**2AH**)

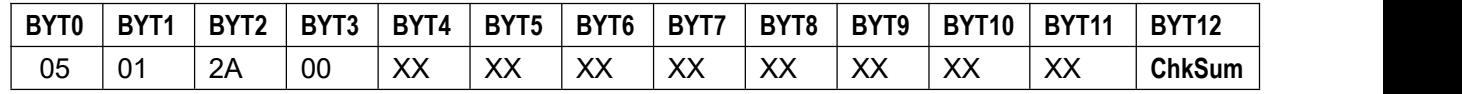

Description:

- 1)**BYT2**=2A
- 2) **BYT3**=00, set size and location of main channel image;
	- $=01$ , set size and location of PIP channel image;
- 3) **BYT4**, image horizontal start high 8 bit;
- 4) **BYT5**, image horizontal start low 8 bit;
- 5) **BYT6**, image width high 8 bit;
- 6) **BYT7**, image width low 8 bit;
- 7) **BYT8**, image vertical start high 8 bit;
- 8) **BYT9**, image vertical start low 8 bit;
- 9) **BYT10**, image height high 8 bit;
- 10) **BYT11**, output image height low 8 bit;

\*Please make limit range for the value you set:

- \* Horizontal start + image width < the biggest width of output resolution;
- \* Vertical start + image height < the biggest height of output resolution;

## **13**、**Set PIP size and location of mode 2**(**2BH**)

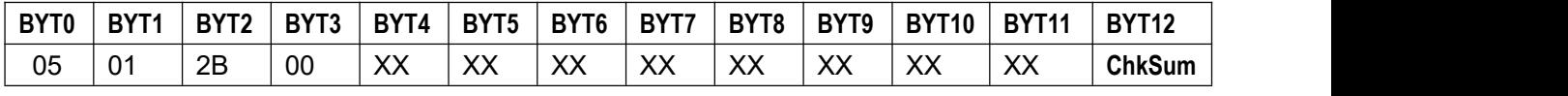

Description:

- 1)**BYT2**=2B
- 2) **BYT3**=00, set size and location of main channel image;

 $=01$ , set size and location of PIP channel image:

- 3) **BYT4**, image horizontal start high 8 bit;
- 4) **BYT5**, image horizontal start low 8 bit;
- 5) **BYT6**, image width high 8 bit;
- 6) **BYT7**, image width low 8 bit;
- 7) **BYT8**, image vertical start high 8 bit;
- 8) **BYT9**, image vertical start low 8 bit;
- 9) **BYT10**, image height high 8 bit;
- 10) **BYT11**, output image height low 8 bit;

\*Please make limit range for the value you set:

- \* Horizontal start + image width < the biggest width of output resolution;
- \* Vertical start + image height < the biggest height of output resolution;

#### **14**、**Set PIP size and location of mode 3**(**2CH**)

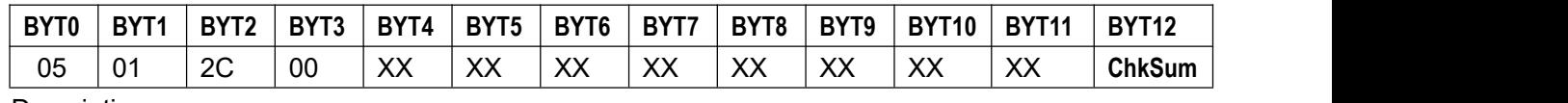

Description:

1)**BYT2**=2C

2) **BYT3**=00, set size and location of main channel image;

 $=01$ , set size and location of PIP channel image;

- 3) **BYT4**, image horizontal start high 8 bit;
- 4) **BYT5**, image horizontal start low 8 bit;
- 5) **BYT6**, image width high 8 bit;
- 6) **BYT7**, image width low 8 bit;
- 7) **BYT8**, image vertical start high 8 bit;
- 8) **BYT9**, image vertical start low 8 bit;
- 9) **BYT10**, image height high 8 bit;

10) **BYT11**, output image height low 8 bit;

\*Please make limit range for the value you set:

- \* Horizontal start + image width < the biggest width of output resolution;
- \* Vertical start + image height < the biggest height of output resolution;

## **16**、**Set TEXT image matting**(**15H**)

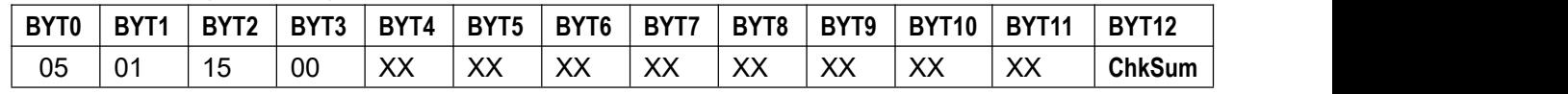

Description:

- 1)**BYT2**=15
- 2) **BYT3**=00, set less than threshold image matting;

**BYT3**=01, set larger than threshold image matting;

- 3) **BYT4**, text threshold red;
- 4) **BYT5**, text threshold blue:
- 5) **BYT6**, text threshold green;
- 6)**BYT7** to **BYT11** don't have actual meaning,normally be 0;

## **17**、**Set brightness**(**16H**)

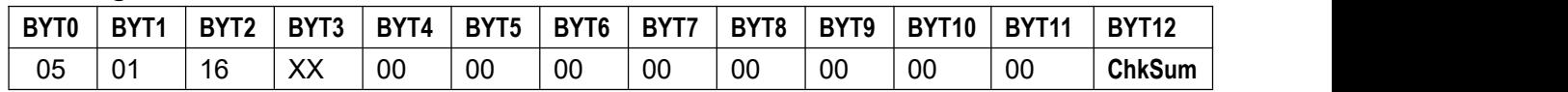

Description:

1)**BYT2**=16

2) **BYT3**, image brightness value, range from  $0 \sim 100$  or  $0 \sim 64$ ;

3)**BYT4** to **BYT11** don't have actual meaning,normally be 0;

\*The range depends on brightness level and the brightness stepping is 2;

## **18**、**Set low grey bias**(**2DH**)

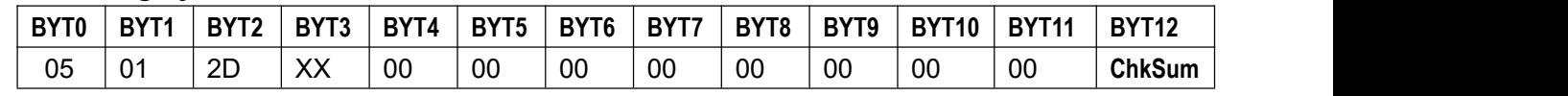

Description:

1)**BYT2**=2D

2) **BYT3**, low grey bias, range from  $0 \sim 100$ ;

3)**BYT4** to **BYT11** don't have actual meaning,normally be 0;

### **19**、**Set color**(**18H**)

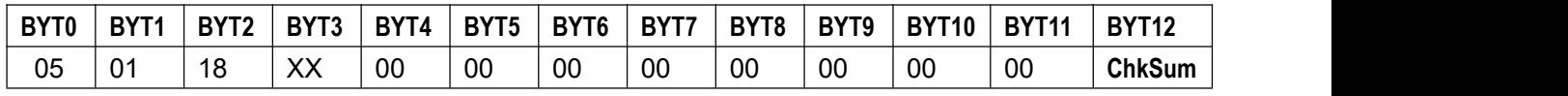

Description:

- 1)**BYT2**=18
- 2) **BYT3**, image brightness value, range from  $0 \sim 100$ ;
- 3) **BYT4**=00, V1 channel brightness;
- **BYT4**=01, V2 channel brightness;
- **BYT4**=04, HDMI channel brightness;

**BYT4**=05, DVI channel brightness;

**BYT4**=06, DP channel brightness;

**BYT4**=07, EXT channel brightness;

**BYT4**=08, YPBPR channel brightness;

4) **BYT5** to **BYT11** don't have actual meaning, normally be 0;

## **20**、**Set definition**(**17H**)

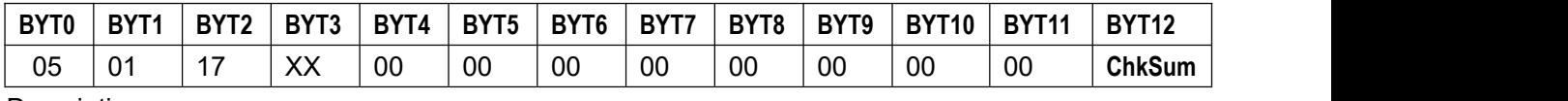

Description:

- 1)**BYT2**=17
- 2) **BYT3**=00, image smoothing;

 $=01$ , image clarity;

3)**BYT4** to **BYT11** don't have actual meaning,normally be 0;

## **21**、**Audio configuration**(**19H**)

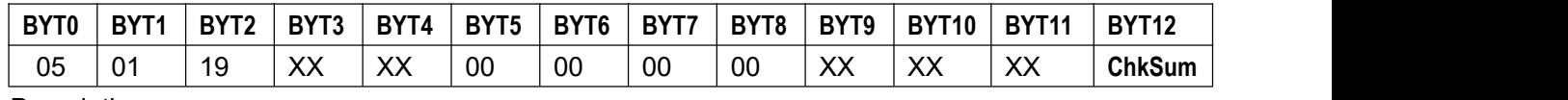

Description:

- 1)**BYT2**=19
	- 2)**BYT3**=00,V1 output AD1 audio;
		- **BYT3**=01, V2 output AD1 audio;
		- **BYT3**=02, VGA1 output AD1 audio;
		- **BYT3**=03, VGA2 output AD1 audio;
		- **BYT3**=04, HDMI output AD1 audio;
		- **BYT3**=05, DVI output AD1 audio;
		- **BYT3**=06, DP output AD1 audio;
		- **BYT3**=07, EXT output AD1 audio;
		- **BYT3**=08, YPBPR output AD1 audio;
	- 2) **BYT4**=00, V1 output AD2 audio;
		- **BYT4**=01, V2 output AD2 audio;
		- **BYT4**=02, VGA1 output AD2 audio;
		- **BYT4**=03, VGA2 output AD2 audio;
		- **BYT4**=04, HDMI output AD2 audio;
		- **BYT4**=05, DVI output AD2 audio;
		- **BYT4**=06, DP output AD2 audio;
		- **BYT4**=07, EXT output AD2 audio;
		- **BYT4**=08, YPBPR output AD2 audio;
	- 3)**BYT5** to **BYT11** don't have actual meaning,normally be 0;

#### **22**、**Set hot spare**(**13H**)

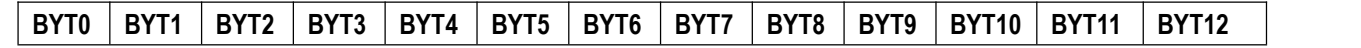

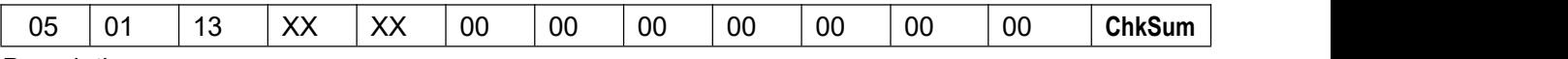

# Description:

- 1)**BYT2**=13
- 2) **BYT3**=00, V1->V2 hot spare close:
	- =01, V1->V2 hot spare open;
- 2) **BYT4**=00, HDMI->DVI hot spare close;
	- =01, HDMI->DVI hot spare open;
- 2) **BYT5**=00, VGA1->VGA2 hot spare close;
	- =01, VGA1->VGA2 hot spare open;
- 3)**BYT6** to **BYT11** don't have actual meaning,normally be 0;

## **23**、**Set interception size and location of input image**(**23H**)

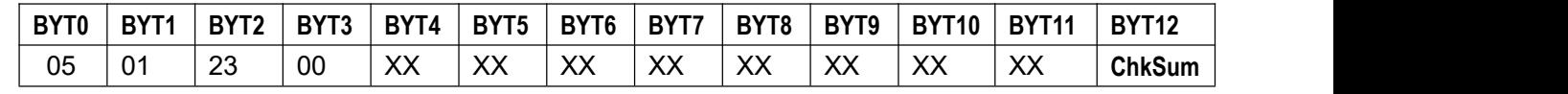

Description:

- 1)**BYT2**=23
- 2) **BYT3** don't have actual meaning, normally be 0;
- 3) **BYT4**, intercept input image horizontal start high 8 bit;
- 4) **BYT5**, intercept input image horizontal start low 8 bit;
- 5) **BYT6**, intercept input image width high 8 bit;
- 6) **BYT7**, intercept input image width low 8 bit;
- 7) **BYT8**, intercept input image vertical start high 8 bit;
- 8) **BYT9**, intercept input image vertical start low 8 bit;
- 9) **BYT10**, intercept input image height high 8 bit;
- 10) **BYT11**, intercept input image height low 8 bit;

\*Please make limit range for the value you set:

- \* Horizontal start + image width < the biggest width of output resolution;
- \* Vertical start + image height < the biggest height of output resolution;

#### **25**、**Set PIP/POP mode**(**24H**)

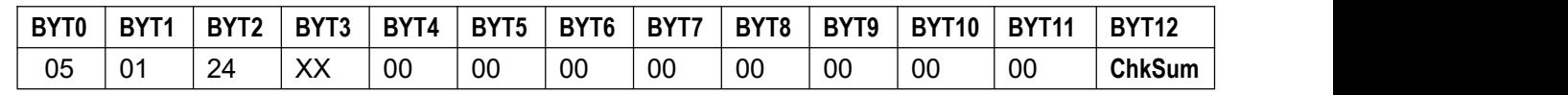

Description:

1)**BYT2**=24

- 2) **BYT3**=00, set PIP mode 1;
	- $=01$ , set PIP mode 2;

 $=02$ , set PIP mode 3;

3)**BYT4** to **BYT11** don't have actual meaning,normally be 0;

#### **26**、**Set synchronization splicing mode**(**22H**)

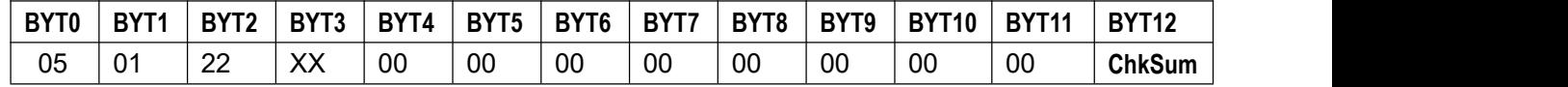

Description:

1)**BYT2**=22

2) **BYT3**=00, set nonsynchronous splicing;

 $=01$ , set synchronization splicing;

3)**BYT4** to **BYT11** don't have actual meaning,normally be 0;

## **27**、**Set V2/YPBPR port**(**1AH**)

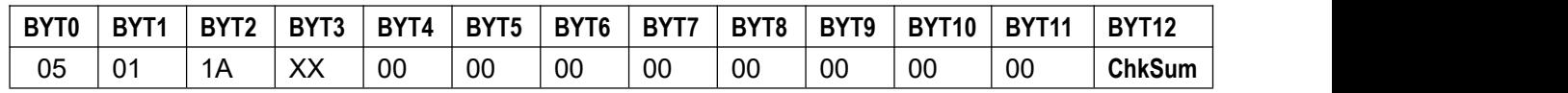

Description:

- 1)**BYT2**=1A
- 2) **BYT3**=00, port is V2;

 $=01$ , port is YPBPR;

3)**BYT4** to **BYT11** don't have actual meaning,normally be 0;

## **27**、**Set V2/YPBPR port**(**1AH**)

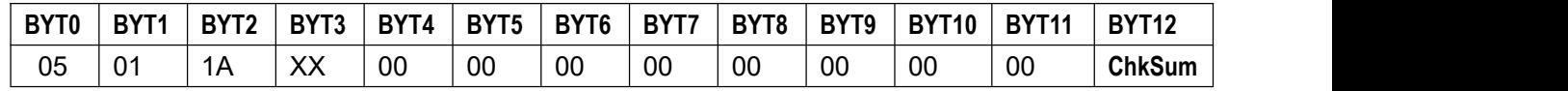

Description:

1)**BYT2**=1A

2) **BYT3**=00, port is V2;

 $=01$ , port is YPBPR;

3)**BYT4** to **BYT11** don't have actual meaning,normally be 0;

### **28**、**Enter TAKE standby status**(**09H**)

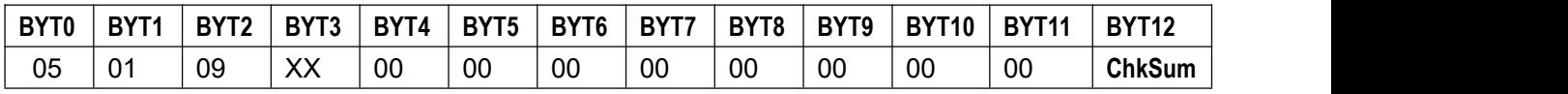

Description:

### 1)**BYT2**=09

2) **BYT3**=00, return to SWITCH (one key switch) status;

 $=01$ , enter TAKE standby (preselect +TAKE standby) status;

3)**BYT4** to **BYT11** don't have actual meaning,normally be 0;

\*It is valid in SWITCH status, invalid in PIP/TEXT waiting status;

\*after entering the status will reminder selecting preselecting signal ( it is as same as PIP standby);

#### **29**、**Select preselecting signal and enter TAKE status**(**0AH**)

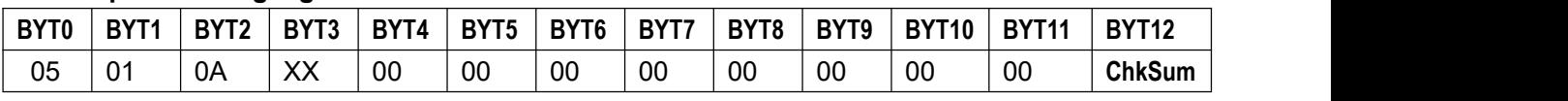

Description:

1)**BYT2**=0A

- 2) **BYT3**=00, preselecting channel is V1 channel;
	- $=01$ , preselecting channel is V2 channel;
	- =02, preselecting channel is VGA1 channel;
	- =03, preselecting channel is VGA2 channel;
	- $=04$ , preselecting channel is HDMI channel;
	- $=05$ , preselecting channel is DVI channel;

=06, preselecting channel is DP channel;

 $=07$ , preselecting channel is EXT channel;

3)**BYT4** to **BYT11** don't have actual meaning,normally be 0;

\*The command is only valid in TAKE standby status;

\*The signals in same group is invalid (as same as PIP) / same signal is invalid;

#### **30**、**Switch preselecting signal**(**0BH**)

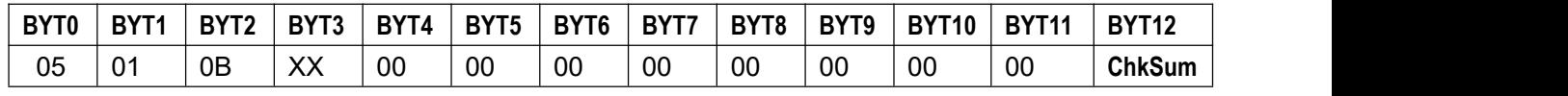

Description:

1)**BYT2**=0B

- 2) **BYT3**=00, preselecting channel is V1 channel;
	- $=01$ , preselecting channel is V2 channel;
	- =02, preselecting channel is VGA1 channel;
	- $=03$ , preselecting channel is VGA2 channel;
	- $=04$ , preselecting channel is HDMI channel;
	- =05, preselecting channel is DVI channel;
	- $=06$ , preselecting channel is DP channel;
	- $=07$ , preselecting channel is EXT channel;

3)**BYT4** to **BYT11** don't have actual meaning,normally be 0;

\*The command is only valid in TAKE status;

\*The signals in same group is invalid (as same as PIP) / same signal is invalid;

#### **31**、**TAKE**(**0CH**)

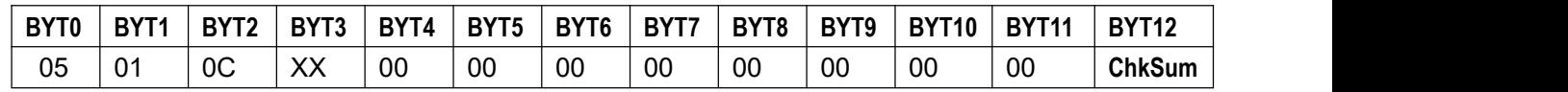

Description:

- 1)**BYT2**=0C
- 2) **BYT3**=00, seamless switch:
	- $=01$ , fade in fade out  $0.5s$ :
	- $=02$ , fade in fade out 1.0s;
	- $=03$ , fade in fade out 1.5s;

3)**BYT4** to **BYT11** don't have actual meaning,normally be 0;

\*It is valid in TAKE status;

\*After TAKE, the main signal and preselecting signal swap;

## **28**、**Read device status**(**FEH**)

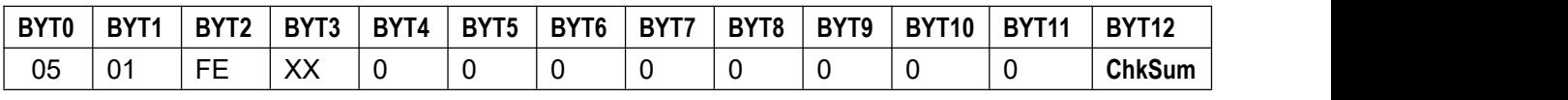

Description:

1)**BYT2**=FE

- 2) **BYT4** to **BYT11** don't have actual meaning, normally be 0;
- 3)Read device **BYT3** description:

**BYT3**=00, controlled device return 13 reading data, indicate current status of system;

| BYT0 | BYT <sub>1</sub> | <b>DVT<sub>2</sub></b><br>D | BYT3             | BYT4             | BYT <sub>5</sub>        | BYT <sub>6</sub> | DVT.<br>D.       | BYT8             | BYT9    | <b>BYT10</b>     | <b>BYT11</b> | <b>BYT12</b><br>1 I 4 |
|------|------------------|-----------------------------|------------------|------------------|-------------------------|------------------|------------------|------------------|---------|------------------|--------------|-----------------------|
| 05   | $\sim$<br>L      | $\lambda$<br>$\sim$         | $\sqrt{ }$<br>⌒⌒ | $\sqrt{2}$<br>∧∧ | $\sqrt{ }$<br><b>XX</b> | $\sqrt{ }$<br>∼  | $\vee\vee$<br>∧∧ | $\sqrt{2}$<br>⌒⌒ | w<br>∧∧ | $\sqrt{ }$<br>∧∧ | XX           | <b>ChkSum</b>         |

- A) BYT3=00, system leisure, can operate;  $=01$ , system busy, can't operate; B) **BYT4**=00, the current menu status is switch status; **BYT4**=01, the current menu status is PIP/POP standby status; **BYT4**=02, the current menu status is PIP/POP status; **BYT4**=03, the current menu status is TEXT standby status; **BYT4**=04, the current menu status is TEXT status; **BYT4**=07, the current menu status is TAKE standby status; **BYT4**=08, the current menu status is TAKE status; C) **BYT5**=00, seamless switch; **BYT5**=01, fade in fade out 0.5 second; **BYT5**=02, fade in fade out 1.0 second; BYT5=03, fade in fade out 1.5 second; D) BYT6 BIT0 indicate FREEZE status, 0-UN\_FREEZE/1-FREEZE; **BYT6** BIT1 indicate BYPASS status, 0-UN\_BYPASS/1-BYPASS; **BYT6** BIT2 indicate MOSAIC status, 0-UN\_MOSAIC/1-MOSAIC; **BYT6** BIT3 indicate YPbPr/V2 selection status, 0-V2/1-YPbPr; **BYT6** BIT4 indicate one key/TAKE, 0- one key /1-TAKE; E)**BYT7** BIT0~BIT3 indicate MAIN channel value; **BYT7** BIT4~BIT7 indicate PIP、TEXT、TAKE channel value; F)**BYT8** indicate current main channel signal format; G)**BYT9** indicate current sub-channel signal format; H) **BYT10** indicate current PIP mode (0~2 indicate M1~M3); I)**BYT11** OSD external module; 0, none external module; 1, external module SDI: 2, external module VGA:
	- 3, external module DVI:
	- 4, external module VIDEO

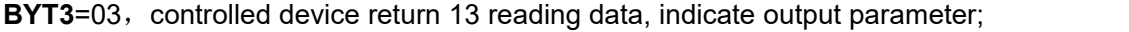

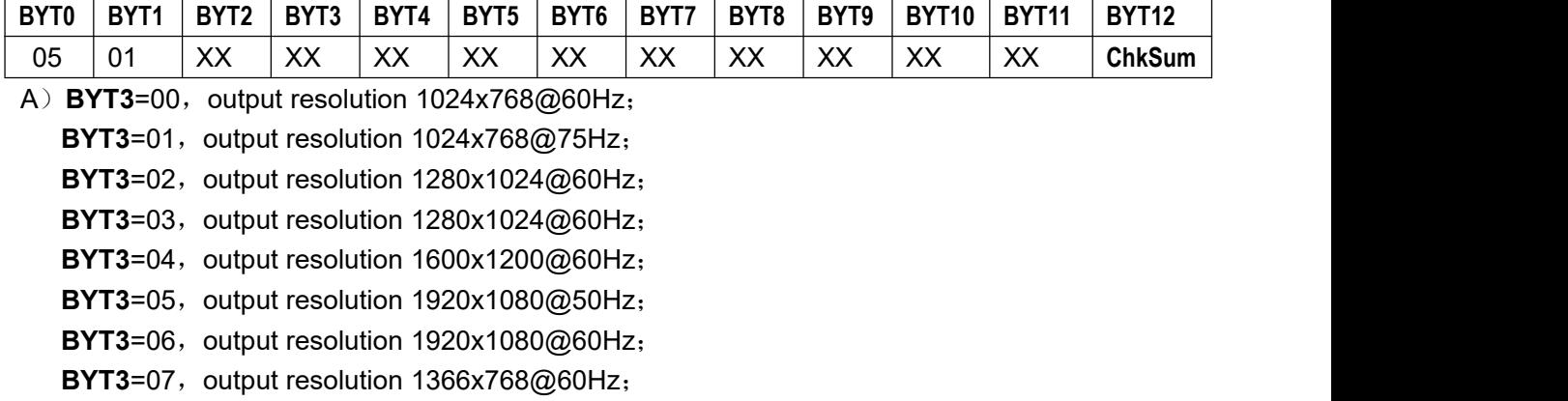

- $BYT3=08$ , output resolution  $1440x900@60Hz$ ;
- $BYT3=09$ , output resolution  $2048x1152@60Hz$ ;
- BYT3=10, output resolution 2048x1152@60Hz;
- BYT3=0A, output resolution 2560x816@60Hz;
- BYT3=0B, output resolution 2304x1152@60Hz;
- BYT3=0C, output resolution 1920x1200@60Hz;
- BYT3=0D, output resolution 1200x1600@60Hz;
- BYT3=0E, output resolution 1080x1920@60Hz;
- BYT3=0F, output resolution 1536x1536@60Hz;
- **BYT3**=10, output resolution is user-defined resolution;
- B)**BYT4** indicate output horizontal start location high-order;
- C)**BYT5** indicate output horizontal start location low-order;
- D)**BYT6** indicate output width high-order;
- E)**BYT7** indicate output width low-order;
- F)**BYT8** indicate output vertical start location high-order;
- G)**BYT9** indicate output vertical start location low-order;
- H) **BYT10** indicate output height high-order:
- I)**BYT11** indicate output height low-order;

**BYT3**=04, controlled device return 13 reading data, indicate input parameter;

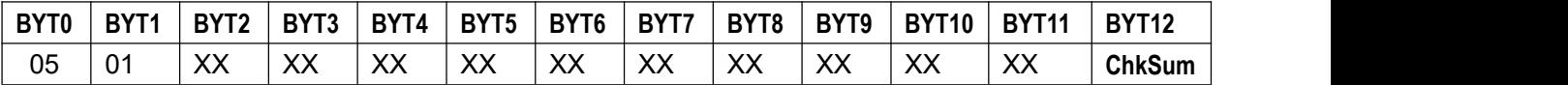

A)**BYT3 splicing status**;

- $BIT0 = 0$ , splicing off;
- $BIT0 = 1$ , splicing open;
- $BIT1 = 0$ , synchronous splicing off;
- $BIT1 = 1$ , synchronous splicing open;
- B)**BYT4** intercept input horizontal start location high-order;
- C)**BYT5** intercept input horizontal start location low-order;
- D) **BYT6** intercept input width high-order;
- E)**BYT7** intercept input width low-order;
- F)**BYT8** intercept input vertical start location high-order;
- G)**BYT9** intercept input vertical start location low-order;
- H) **BYT10** intercept input height high-order;
- I)**BYT11** intercept input height low-order;

**BYT3**=05, controlled device return 13 reading data, indicate another parameter;

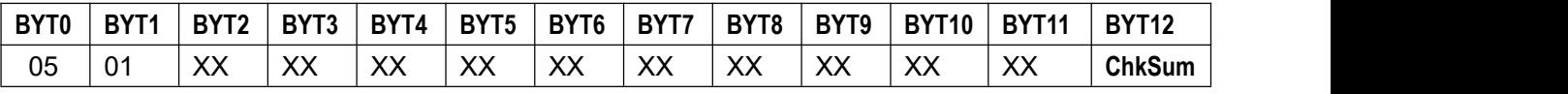

A)**BYT3** brightness;

B)**BYT4** low grey bias;

/////C)**BYT5** reserve;

- D) **BYT6** definition:
- D)**BYT7** BIT0~BIT3 audio 2 configuration;

**BYT7** BIT4~BIT7 audio 1 configuration;

- 00, V1 output AD1/AD2 audio:
- 01, V2 output AD1/AD2 audio;
- 02, VGA1 output AD1/AD2 audio;
- 03, VGA2 output AD1/AD2 audio;
- 04, HDMI output AD1/AD2 audio;
- 05, DVI output AD1/AD2 audio;
- 06, DP output AD1/AD2 audio;
- 07,EXT. output AD1/AD2 audio;
- 08, YPBPR output AD1/AD2 audio;
- D)**BYT8** BIT0 AV1->AV2 hot spare status;

**BYT8** BIT2 HDMI->DVI hot spare status;

**BYT8** BIT3 VGA1->VGA2 hot spare status;

- 0, hot spare off;
- 1, hot spare open;
- F)**BYT9** brightness range
	- $0, 0~64$ ;
	- 1,  $0 \sim 100$ :

#### To **BYT11** reserve;

**BYT3**=06, controlled device return 13 reading data, indicate TEXT parameter;

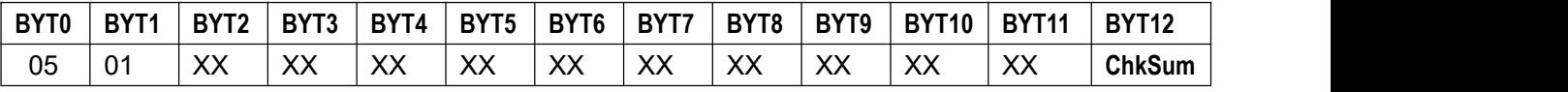

A)**BYT3** text mode;

- B)**BYT4** text threshold red;
- C)**BYT5** text threshold green;
- D)**BYT6** text threshold blue;
- E)**BYT7** to **BYT11** reserve;

**BYT3**=07, controlled device return 13 reading data, indicate PIP/POP mode 1 main parameter;

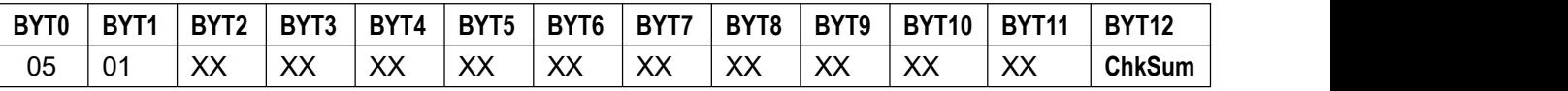

#### A)**BYT3**=00;

- B)**BYT4** indicate main channel horizontal start location high-order;
- C)**BYT5** indicate main channel horizontal start location low-order;
- D)**BYT6** indicate main channel width high-order;
- E)**BYT7** indicate main channel width low-order;
- F)**BYT8** indicate main channel vertical start location high-order;
- G)**BYT9** indicate main channel vertical start location low-order;
- H)**BYT10** indicate main channel height high-order;
- I)**BYT11** indicate main channel height low-order;

**BYT3**=08, controlled device return 13 reading data, indicate PIP/POP mode 1 sub-parameter;

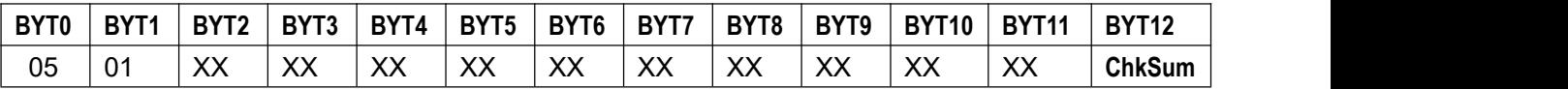

A)**BYT3**=00;

- B)**BYT4** indicate sub-channel horizontal start location high-order;
- C)**BYT5** indicate sub-channel horizontal start location low-order;
- D)**BYT6** indicate sub-channel width high-order;
- E)**BYT7** indicate sub-channel width low-order;
- F)**BYT8** indicate sub-channel vertical start location high-order;
- G)**BYT9** indicate sub-channel vertical start location low-order;
- H)**BYT10** indicate sub-channel height high-order;
- I)**BYT11** indicate sub-channel l height low-order;

**BYT3**=09, controlled device return 13 reading data, indicate PIP/POP mode 2 main parameter;

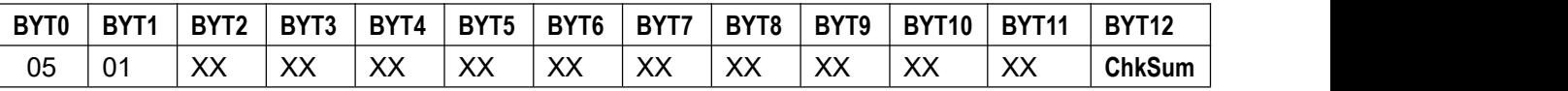

A)**BYT3**=01;

- B)**BYT4** indicate main channel horizontal start location high-order;
- C)**BYT5** indicate main channel horizontal start location low-order;
- D)**BYT6** indicate main channel width high-order;
- E)**BYT7** indicate main channel width low-order;
- F)**BYT8** indicate main channel vertical start location high-order;
- G)**BYT9** indicate main channel vertical start location low-order;
- H)**BYT10** indicate main channel height high-order;
- I)**BYT11** indicate main channel height low-order;

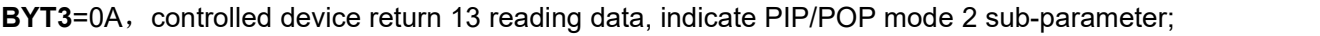

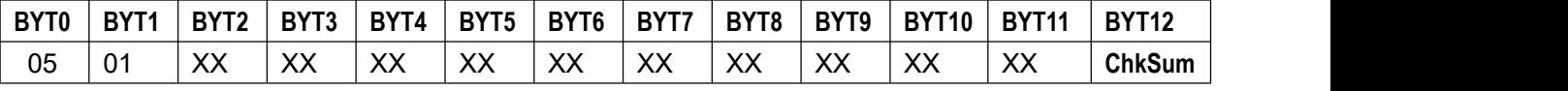

A)**BYT3**=01;

- B)**BYT4** indicate sub-channel horizontal start location high-order;
- C)**BYT5** indicate sub-channel horizontal start location low-order;
- D)**BYT6** indicate sub-channel width high-order;
- E)**BYT7** indicate sub-channel width low-order;
- F)**BYT8** indicate sub-channel vertical start location high-order;
- G)**BYT9** indicate sub-channel vertical start location low-order;
- H)**BYT10** indicate sub-channel height high-order;
- I)**BYT11** indicate sub-channel height low-order;

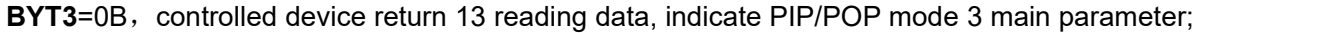

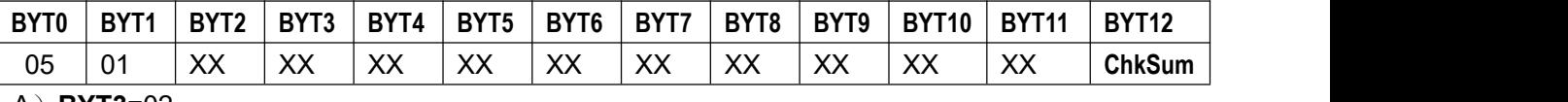

A)**BYT3**=02;

- B)**BYT4** indicate main channel horizontal start location high-order;
- C)**BYT5** indicate main channel horizontal start location low-order;
- D)**BYT6** indicate main channel width high-order;
- E)**BYT7** indicate main channel width low-order;
- F)**BYT8** indicate main channel vertical start location high-order;
- G)**BYT9** indicate main channel vertical start location low-order;
- H)**BYT10** indicate main channel height high-order;
- I)**BYT11** indicate main channel height low-order;

**BYT3**=0C, controlled device return 13 reading data, indicate PIP/POP mode 3 sub-parameter;

| BYT0 | <b>DVT4</b><br>ז ה | BYT <sub>2</sub> | BYT3             | BYT4    | BYT <sub>5</sub>     | BYT <sub>6</sub> | RVT7<br>D I         | BYT8                    | BYT9                | <b>BYT10</b>            | <b>BYT11</b>     | <b>BYT12</b><br>14 |
|------|--------------------|------------------|------------------|---------|----------------------|------------------|---------------------|-------------------------|---------------------|-------------------------|------------------|--------------------|
| 05   | 0 <sub>1</sub>     | $\vee$<br>∧∧     | $\sqrt{ }$<br>∧∧ | V<br>∧∧ | $\sqrt{2}$<br>$\sim$ | $\sqrt{2}$<br>∧∧ | $\lambda$<br>$\sim$ | $\sqrt{ }$<br>$\Lambda$ | $\lambda$<br>$\sim$ | $\sqrt{2}$<br>$\Lambda$ | $\sqrt{2}$<br>⌒⌒ | <b>ChkSum</b>      |

## A)**BYT3**=02;

- B)**BYT4** indicate sub-channel horizontal start location high-order;
- C)**BYT5** indicate sub-channel horizontal start location low-order;
- D)**BYT6** indicate sub-channel width high-order;
- E)**BYT7** indicate sub-channel width low-order;
- F)**BYT8** indicate sub-channel vertical start location high-order;
- G)**BYT9** indicate sub-channel vertical start location low-order;
- H)**BYT10** indicate sub-channel height high-order;
- I)**BYT11** indicate sub-channel height low-order;

**BYT3**=0F, controlled device return 13 reading data, indicate user-defined resolution parameter;

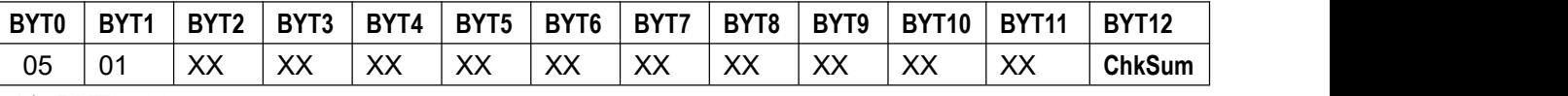

A)**BYT3**=00;

- B)**BYT4** horizontal width high-order;
- C)**BYT5** horizontal width low-order;
- D)**BYT6** vertical height high-order;
- E)**BYT7** vertical height low-order;
- F)**BYT8** field frequency;

**BYT3**=10, controlled device return 13 reading data, indicate color;

| BYT0 | BYT <sub>1</sub> | <b>DVT<sub>2</sub></b><br>- | BYT? | <b>BYT</b><br>14 | BYT <sub>5</sub>  | BYT <sub>6</sub> | BYT <sup>-</sup> | BYT8             | BYT9            | <b>BYT10</b>    | <b>DVT11</b><br>ו מ | <b>BYT12</b><br>-14 |
|------|------------------|-----------------------------|------|------------------|-------------------|------------------|------------------|------------------|-----------------|-----------------|---------------------|---------------------|
| 05   | 0 <sup>′</sup>   | $ -$<br>--<br>-             | 10   | $\vee\vee$<br>ᄉᄼ | $\mathbf{v}$<br>ᅏ | $\sqrt{2}$<br>ᄉᄼ | $\sqrt{2}$<br>∼  | $\sqrt{ }$<br>∧∧ | $\sqrt{ }$<br>∼ | $\vee\vee$<br>᠕ | $\sqrt{2}$<br>◠     | <b>ChkSum</b>       |

A)**BYT3**=10;

- B)**BYT4**=V1 color value;
- C)**BYT5**=V2 color value;
- D)**BYT6**=HDMI color value;
- E)**BYT7**=DVI color value;
- F)**BYT8**=DP color value;
- F)**BYT9**=EXT color value;
- F)**BYT10**=YPBPR color value;

**BYT3**=11, controlled device return 13 reading data, indicate main channel output resolution;

| BYT0 | DVT.<br>D. | <b>DVTO</b>      | BYT <sup>2</sup>       | BYT4            | BYT <sub>5</sub> | BYT <sub>6</sub> | BYT7            | BYT <sub>8</sub>           | BYT9                    | RYT <sub>10</sub> | DVT <sub>44</sub><br>D.I | <b>BYT12</b>  |
|------|------------|------------------|------------------------|-----------------|------------------|------------------|-----------------|----------------------------|-------------------------|-------------------|--------------------------|---------------|
| 05   | 01         | $\sqrt{ }$<br>∧∧ | vv<br>$\Lambda\Lambda$ | $\sqrt{ }$<br>∼ | $\sqrt{ }$<br>∼  | $\sqrt{2}$<br>∼  | $\sqrt{ }$<br>∼ | $\sqrt{ }$<br>$\mathbf{v}$ | $\sqrt{ }$<br>$\Lambda$ | $\sqrt{ }$<br>∧∧  | vv<br>ᄉᄉ                 | <b>ChkSum</b> |

- A)**BYT3**=input main signal format;
- B)**BYT4** horizontal width high-order;
- C)**BYT5** horizontal width low-order;
- D)**BYT6** vertical height high-order;
- E)**BYT7** vertical height low-order;
- F)**BYT8** field frequency;

\*Input signal format, please refer input signal format comparison table;

\*When input signal format >77, is none standard resolution, please use the data of BYT4、BYT5、 BYT6、BYT7、BYT8;

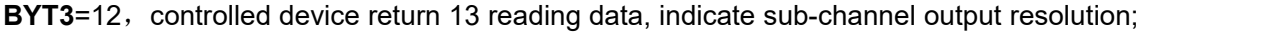

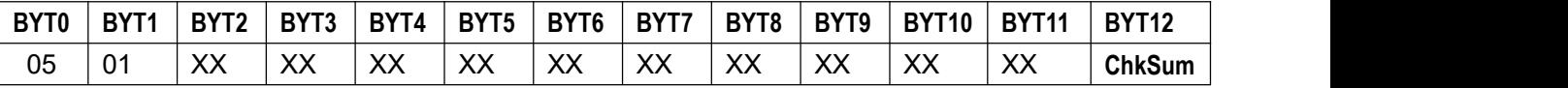

- A)**BYT3**= input sub-signal format;
- B)**BYT4** horizontal width high-order;
- C)**BYT5** horizontal width low-order;
- D)**BYT6** vertical height high-order;
- E)**BYT7** vertical height low-order;
- F)**BYT8** field frequency;

\*Input signal format, please refer input signal format comparison table;

\*When input signal format >77, is none standard resolution, please use the data of BYT4、BYT5、 BYT6、BYT7、BYT8;

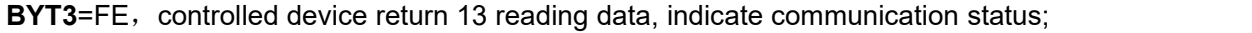

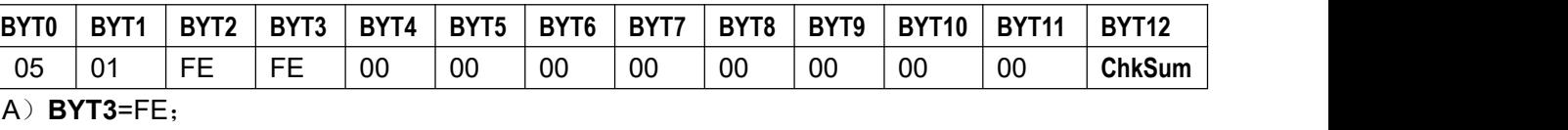

- B)**BYT4**=76;
- C)**BYT5**=69;
- D)**BYT6**=65;
- E)**BYT7**=77;
- F)**BYT8**=20;
- G)**BYT9**=72;
- H)**BYT10**=67;
- I)**BYT11**=62;

If **BYT4~BYT11** in properorder is **76 69 65 77 20 72 67 62**, and communication succeed, if not the communication is unsuccessful;

## **4. Software setup**

- 1. When software initial must configure COM port firstly;
- 2. Next to select the device serial number of controlled device (can through press **Info** button on frontal panel of the device to read, or through press **Setup** button on frontal panel of the device to set);
- 3. Test COM port to see if the communication isnormal (send one **read device status** command to see if return correctly);
- 4. Next to read the basic configuration and current status of device;
- 5. Can read the basic configuration and current status of device on time, to estimate the device has executed the operation command sent from software;
- 6. For making sure device received command and executed relative operation, part of command has return setup option, **BYT2** the highest location 1, recommend to use the option.